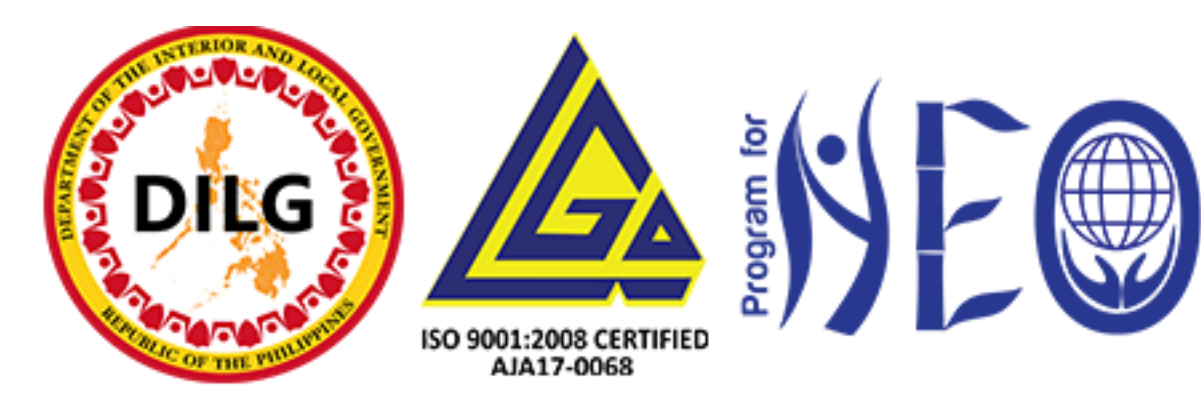

# **E-LEARNER'S HANDBOOK**

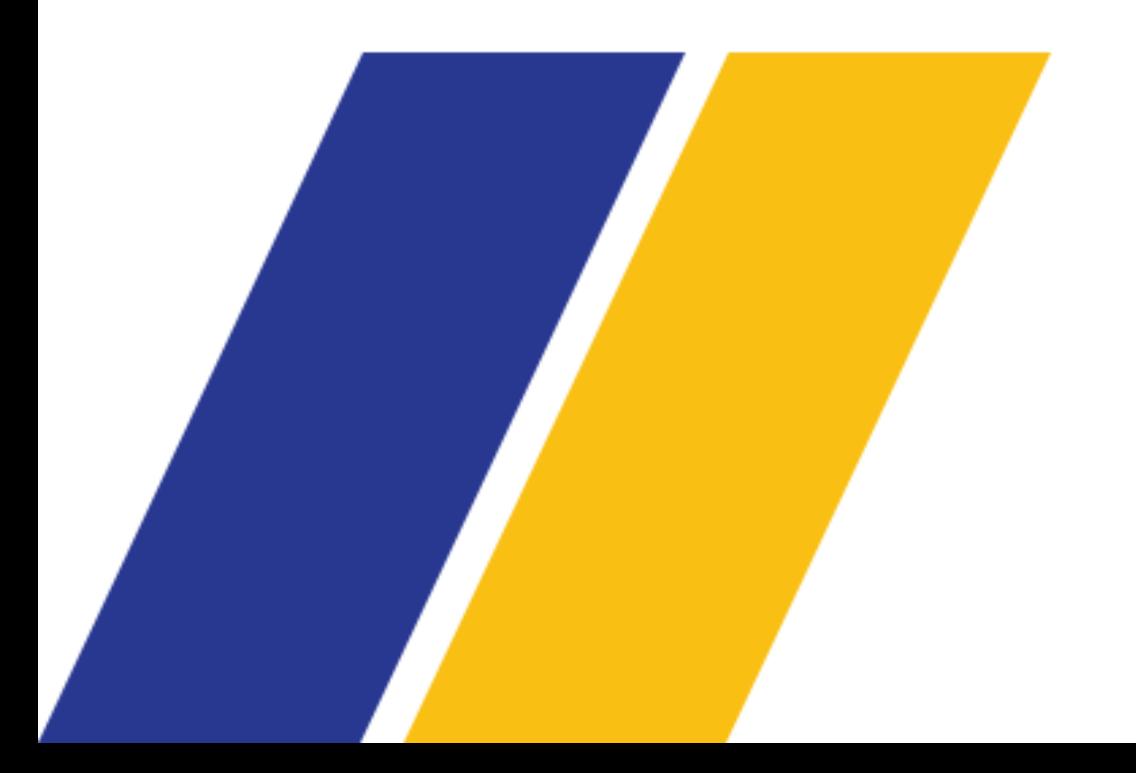

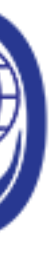

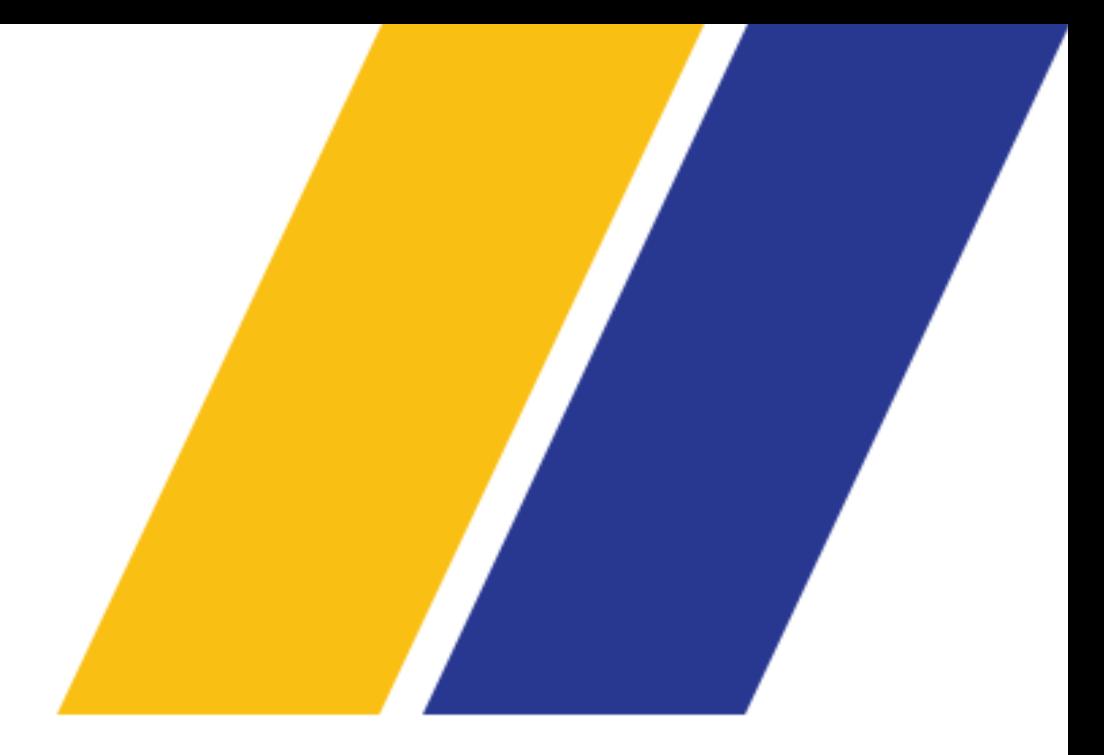

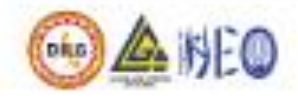

# **Program for Newly Elected Officials**

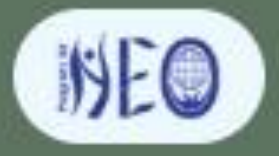

The Newly Elected Officials (NEO) Program is a continuing program of the Department of the Interior and Local Government (DILG), implemented through the Local Government Academy (LGA) the training arm of the DILG.

Once you have received your login credentials, you may proceed to login through this button

Program for Newly Elected Officials

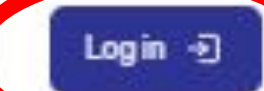

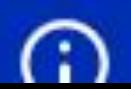

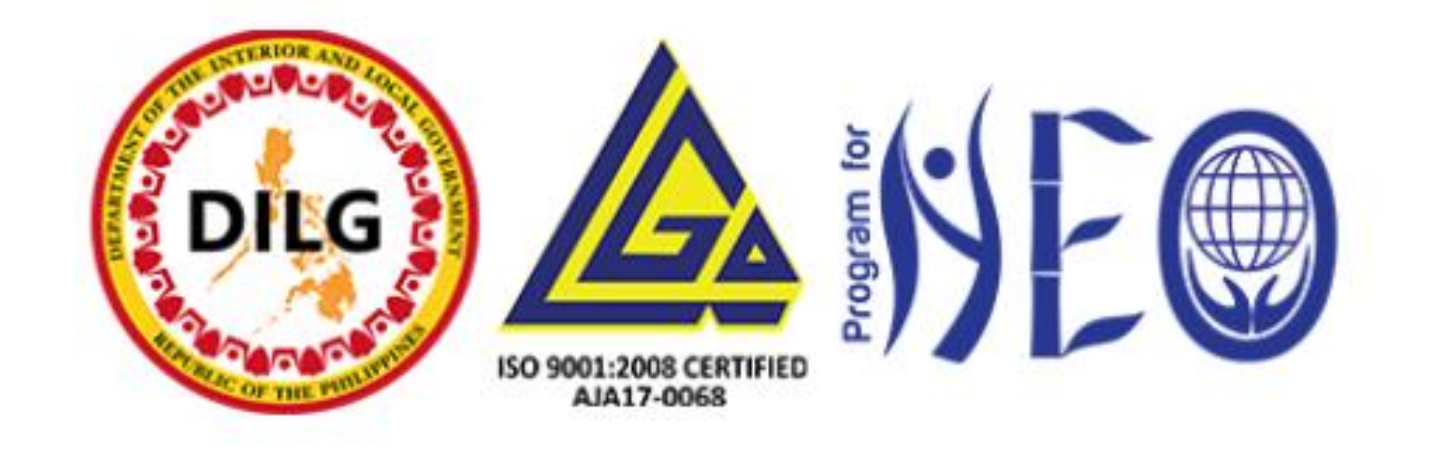

Type your login credentials in their respective text area: username password

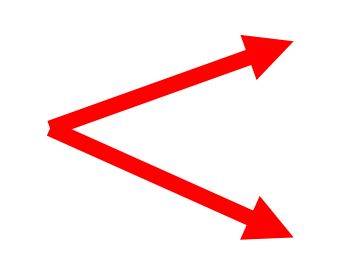

### $\stackrel{\circ}{\circ}$ juancruz.neo@gmail.com

Password D

Forgotten your username or password?

Log in

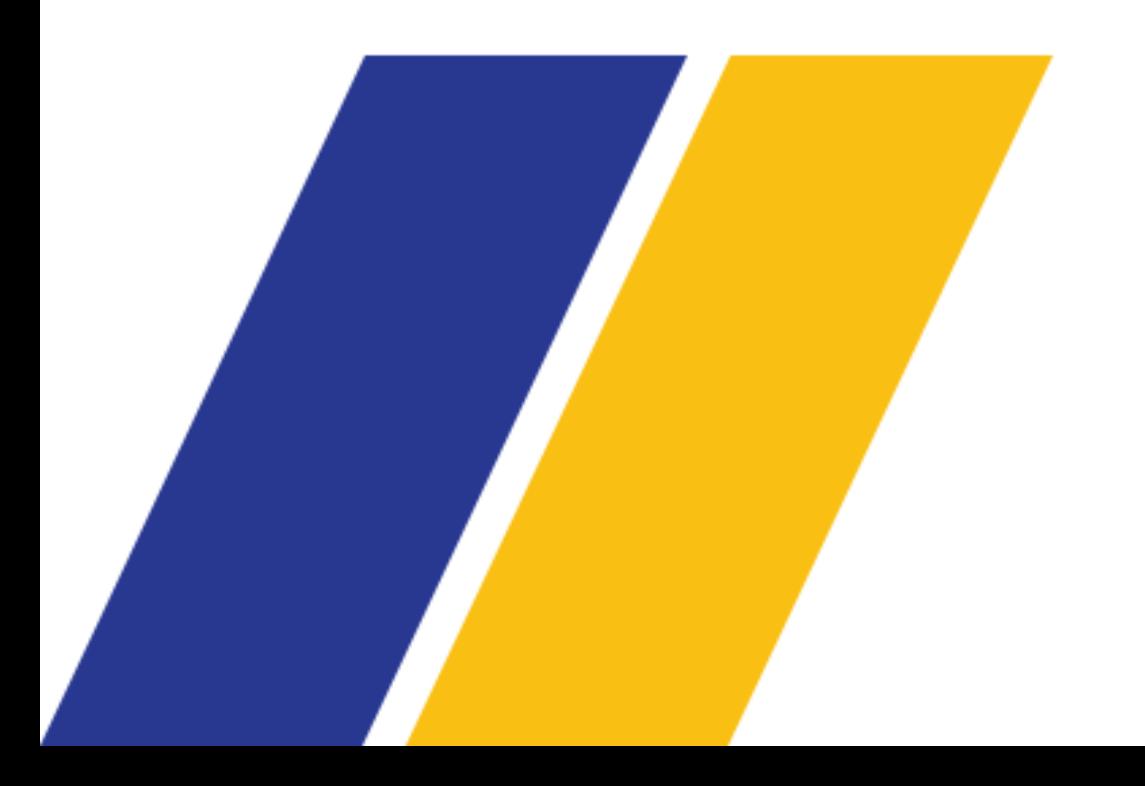

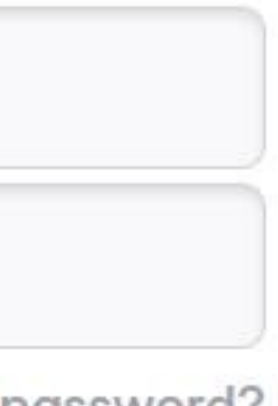

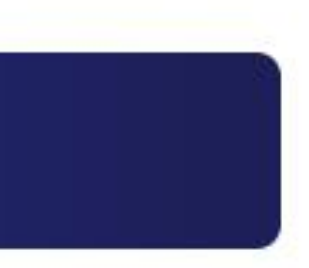

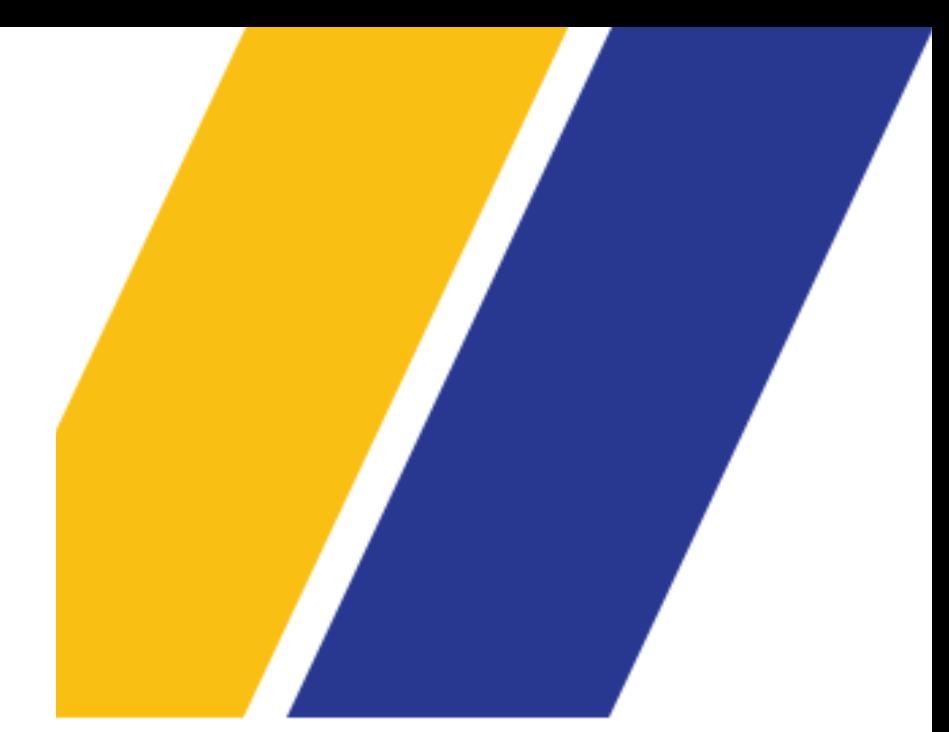

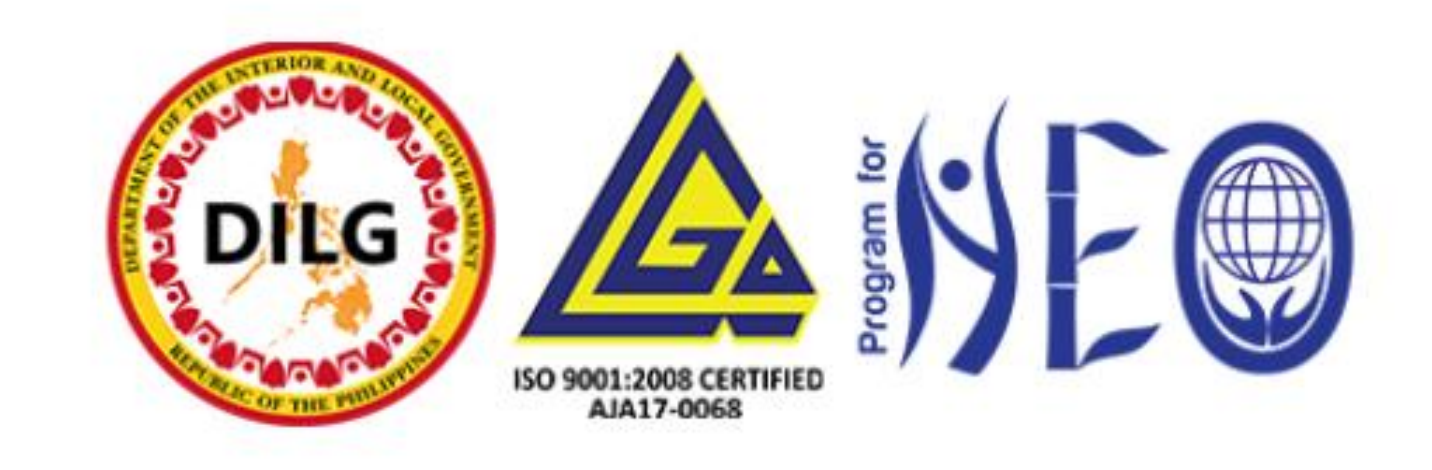

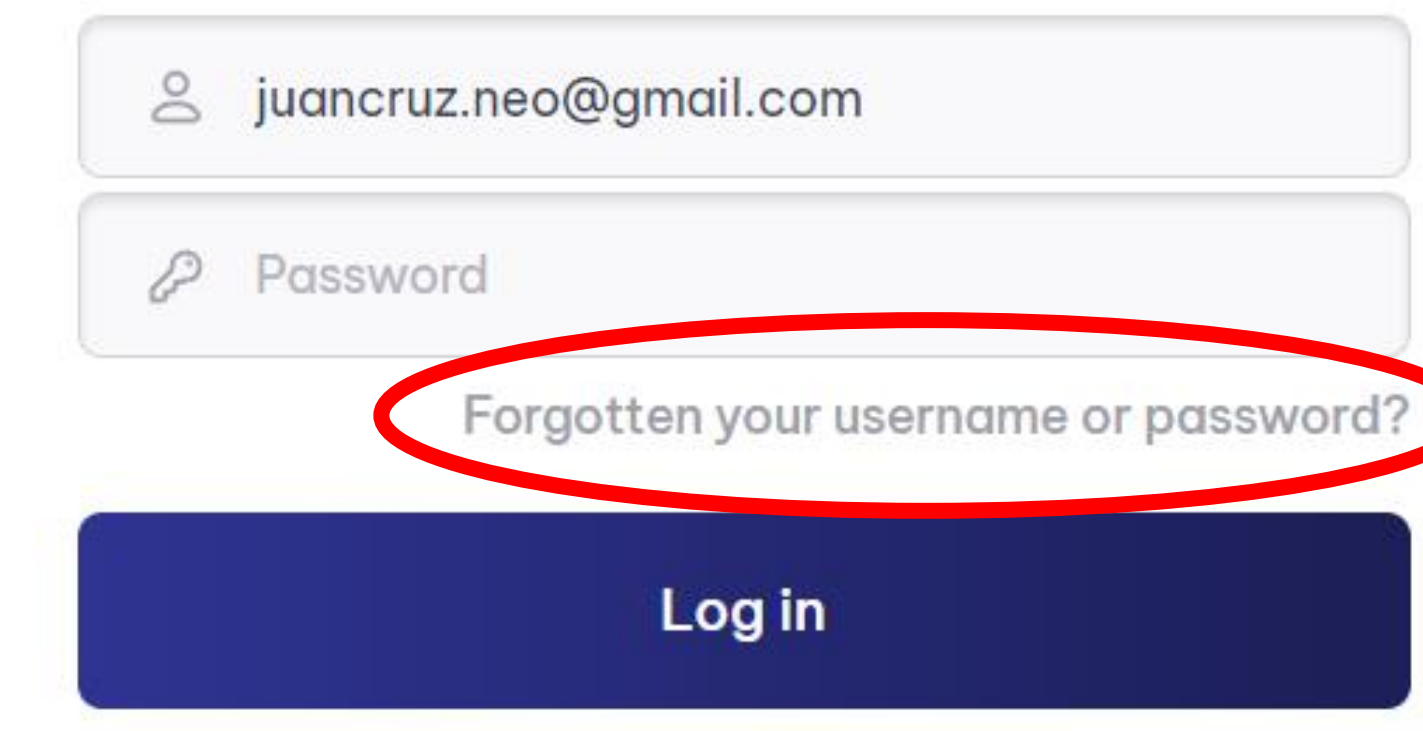

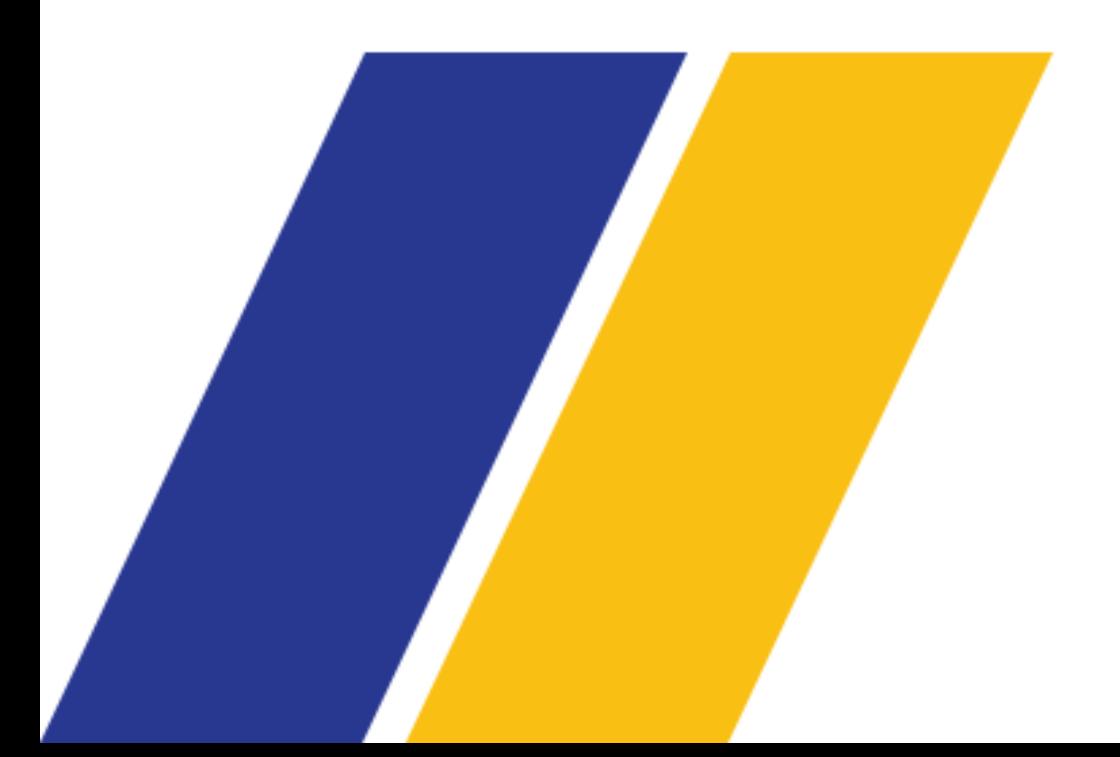

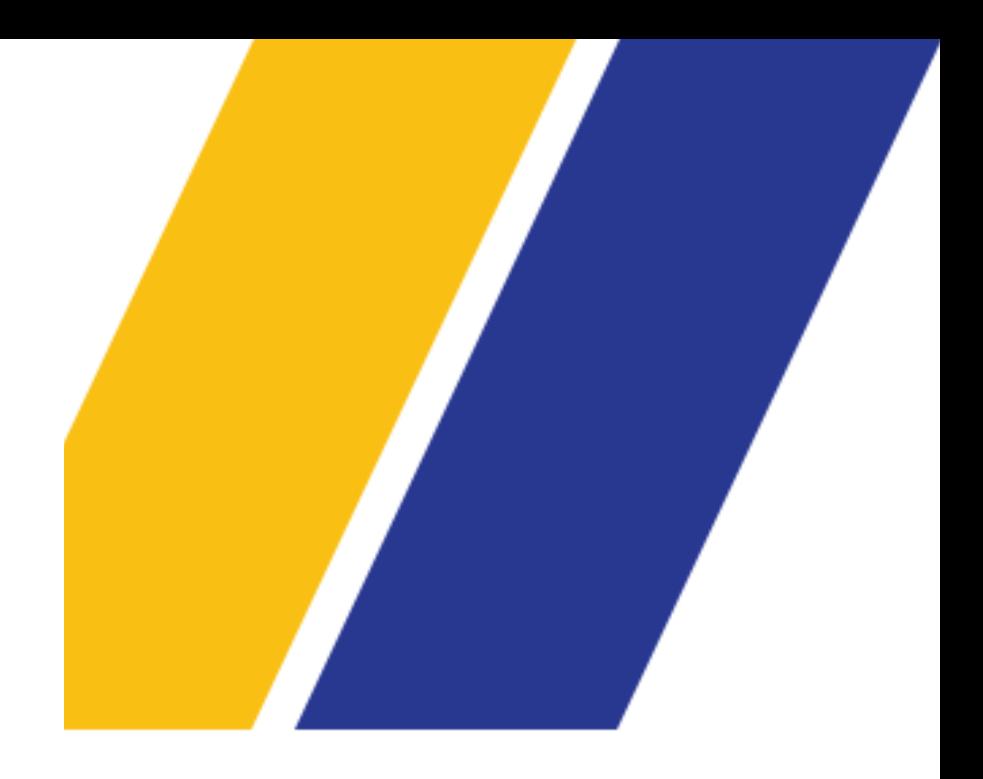

If you forgot your username or password, click on this link to have another password resent to your registered email

To reset your password, submit your username or your email address below. If we can find you in the database, an email will be sent to your email address, with instructions how to get access again.

## **Search by username**

### **Username**

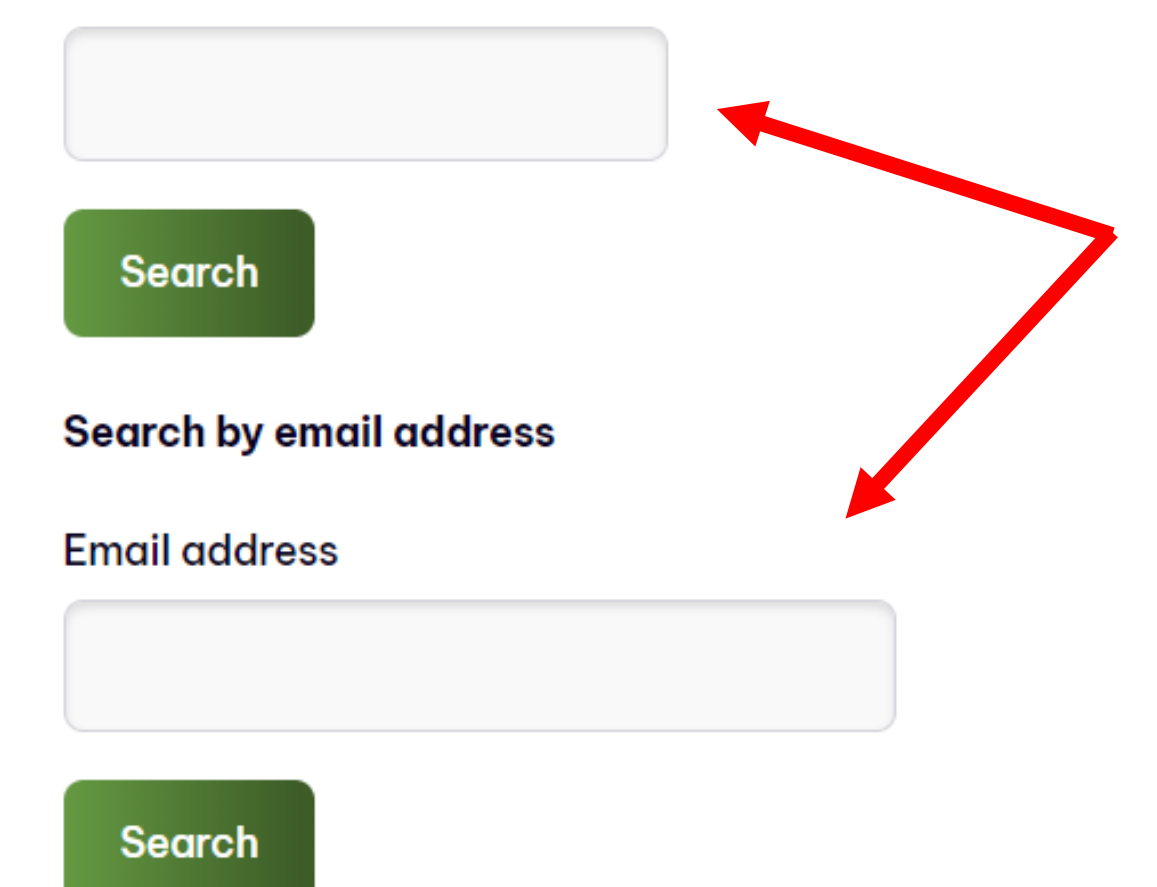

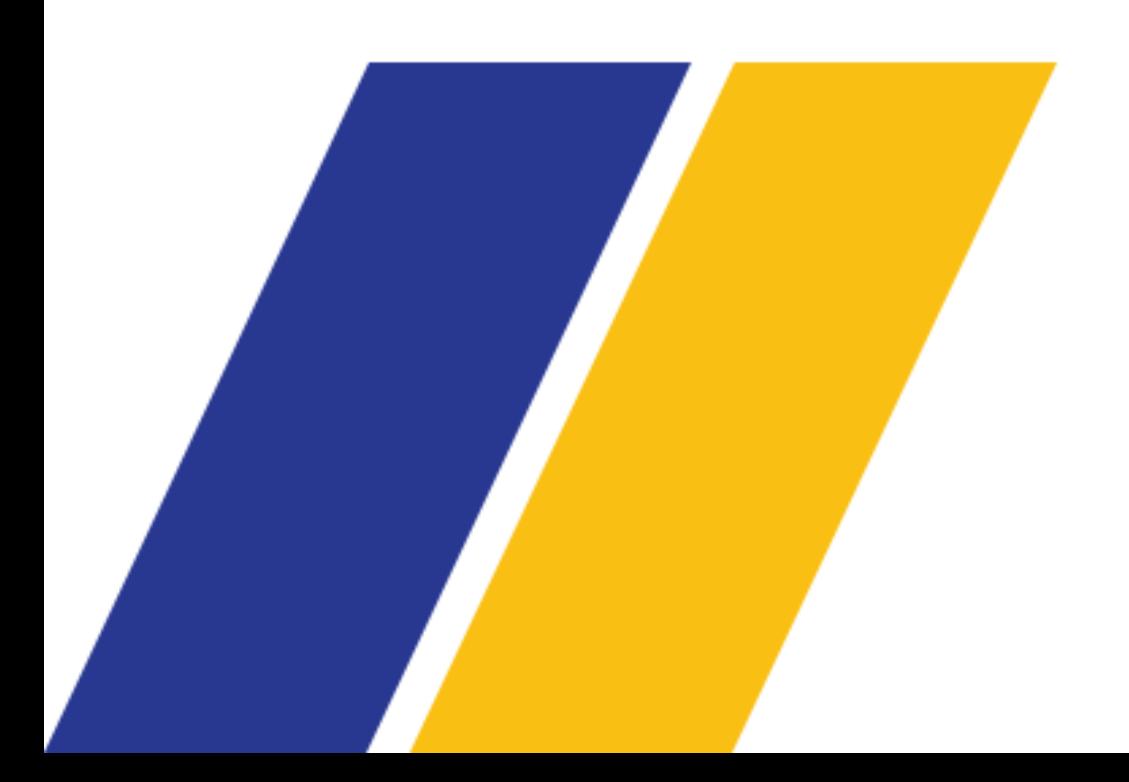

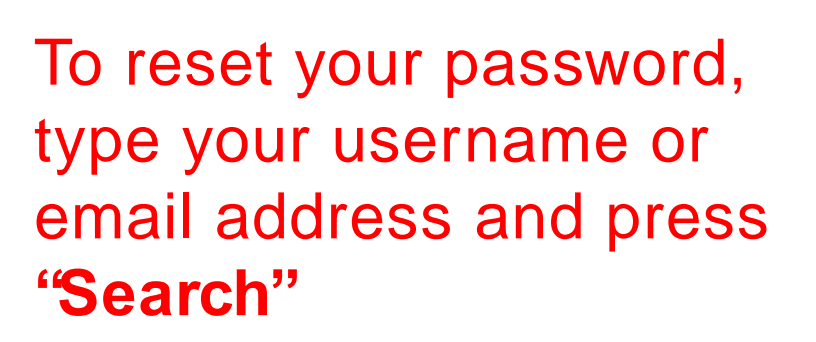

If you supplied a correct username or unique email address then an email should have been sent to you.

It contains easy instructions to confirm and complete this password change. If you continue to have difficulty, please contact the site administrator.

Easy instructions on how to reset your password will be sent to your email

**Continue** 

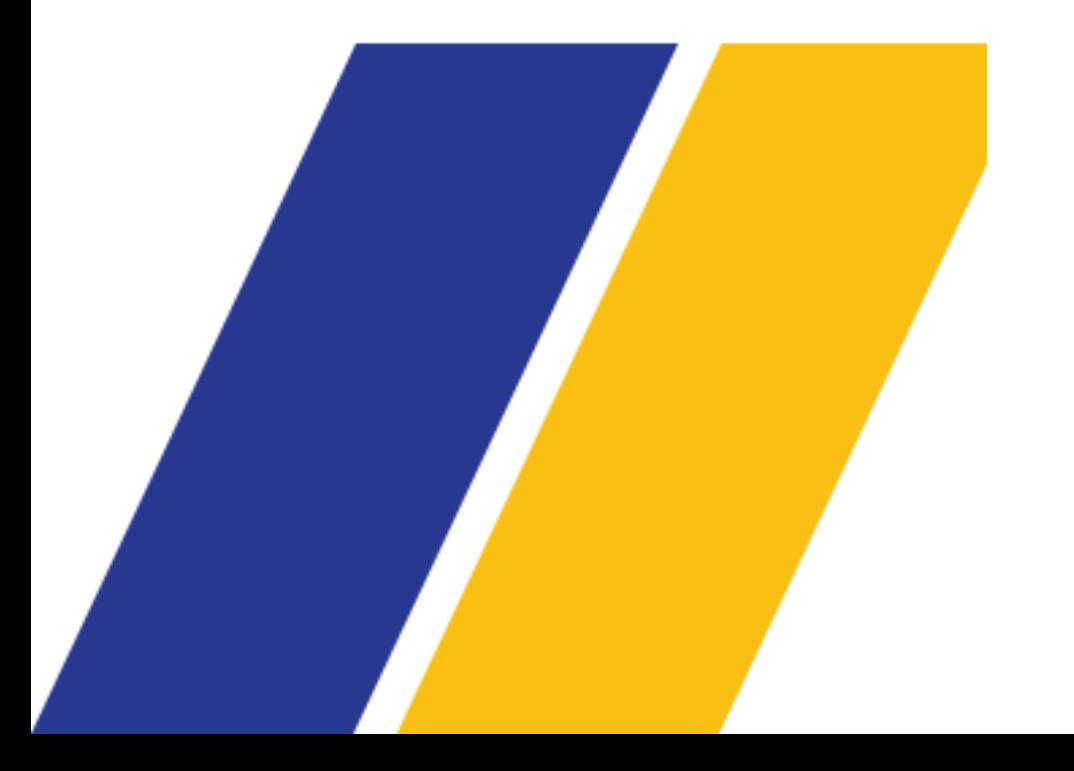

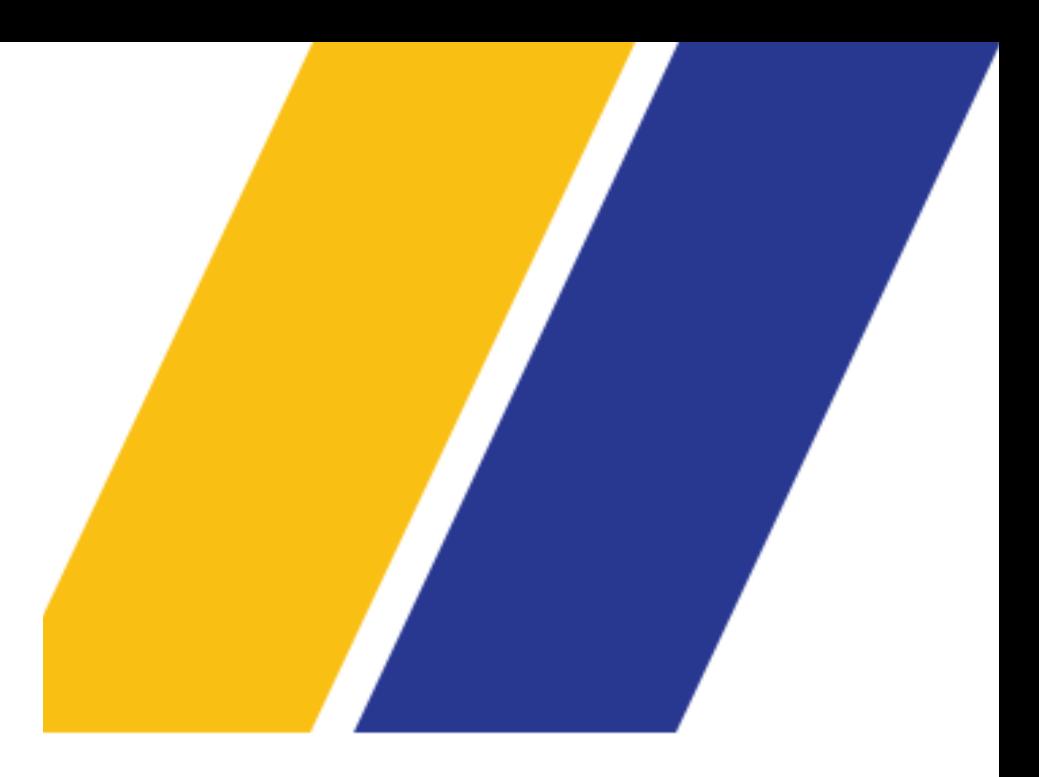

- 
- 

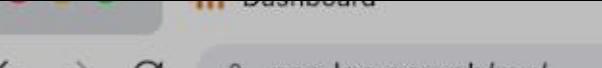

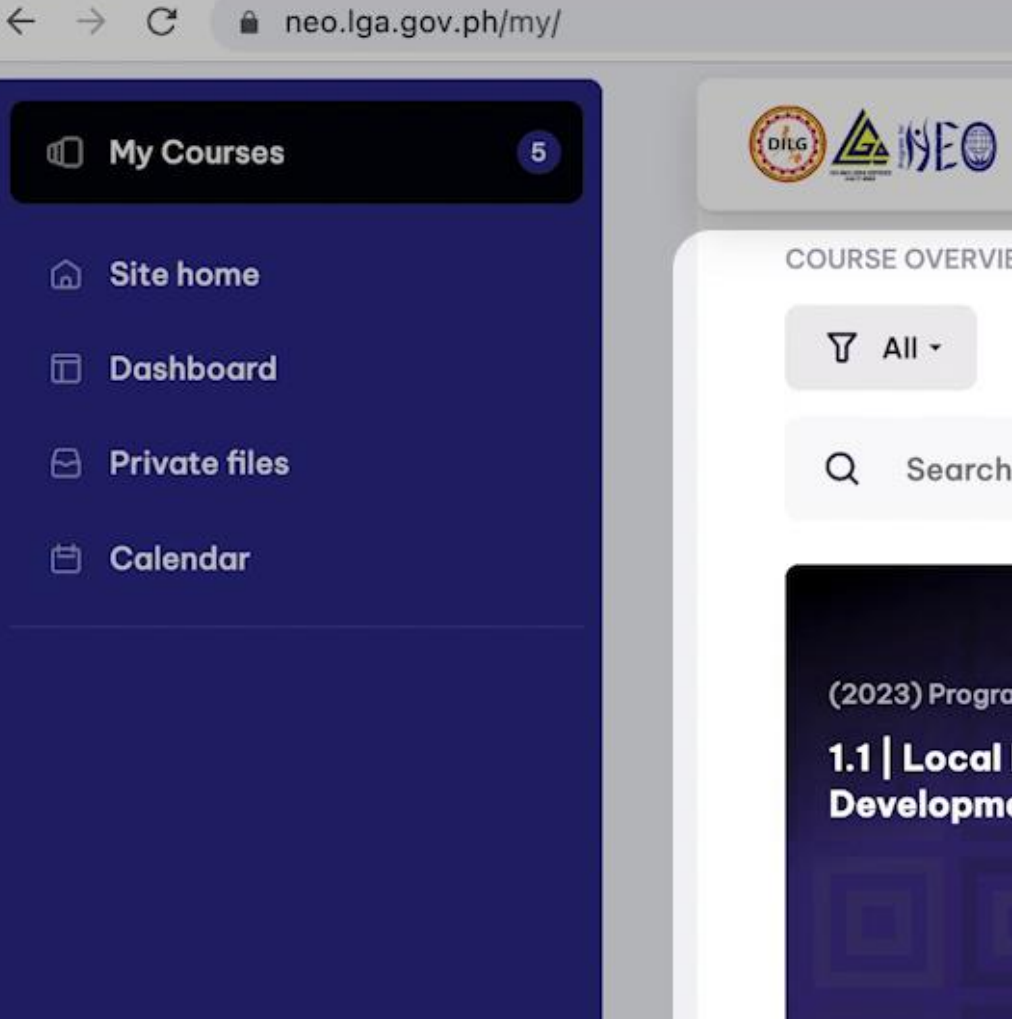

(2023) Programs for NEO

**THE MONITOOLS** 

**COURSE OVERVIEW** 

Search

(2023) Programs for NEO

**Development** 

0% complete

1.1 | Local Economic

 $\nabla$  All  $\sim$ 

 $\alpha$ 

 $\sim$   $\sim$ 

 $\equiv$ 

 $\equiv$ 

(2023) Programs for NEO

**Economy** 

1.2 | Building a Resilient Local

 $\Box$ 

3.2 | Financing Local **Development** 

This is your dashboard - You may find all your enrolled courses here

 $\equiv$ 

This is the dashboard.

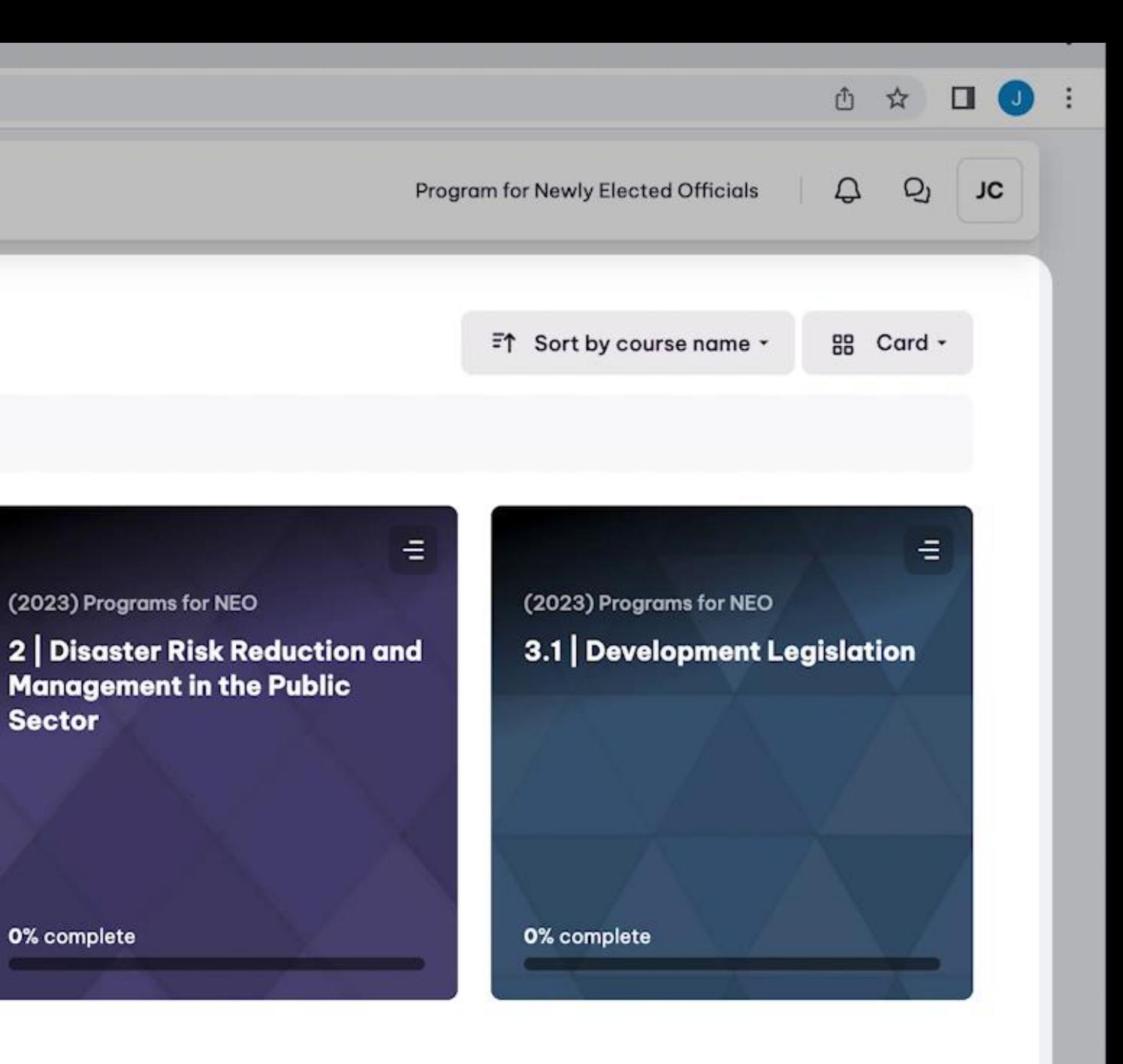

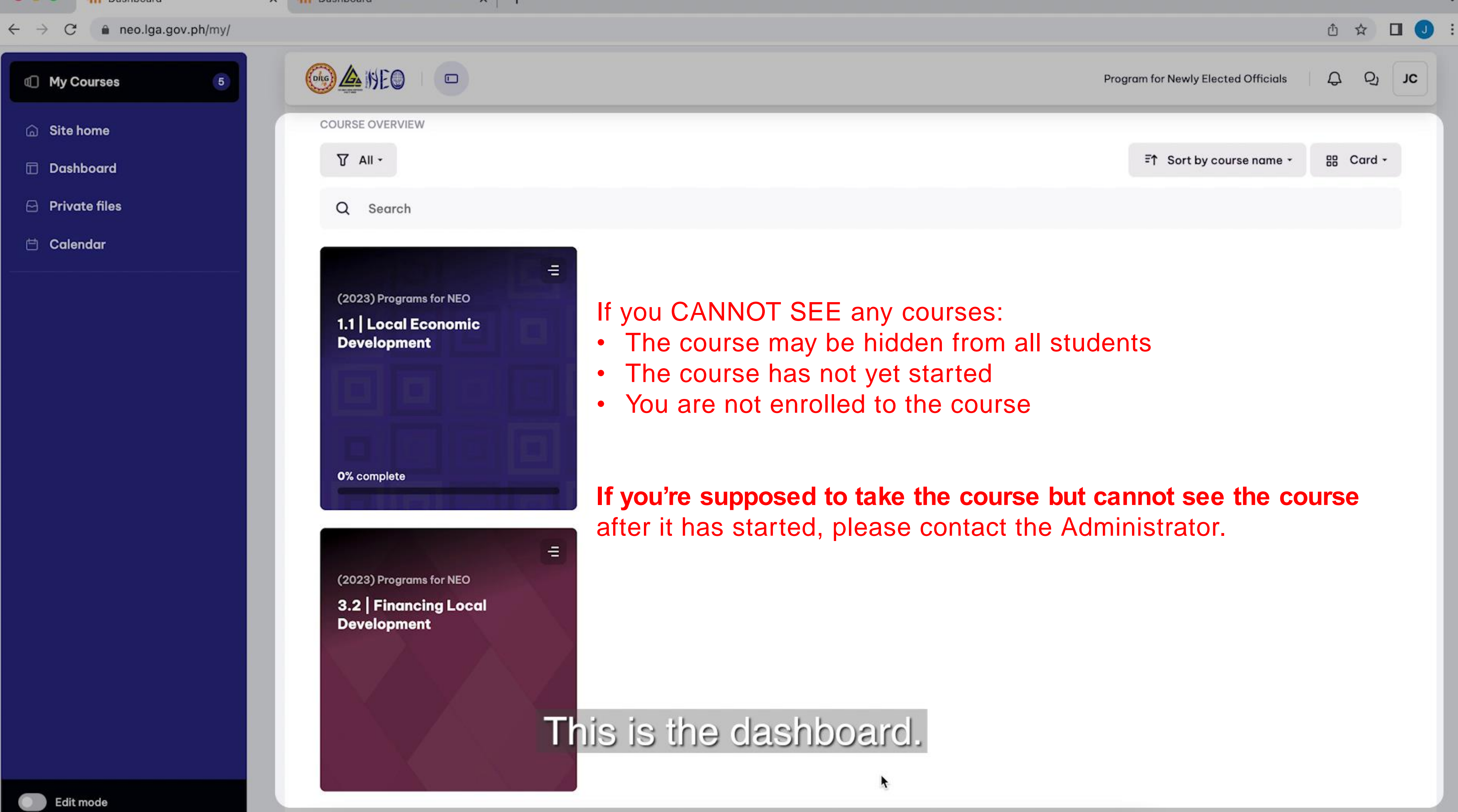

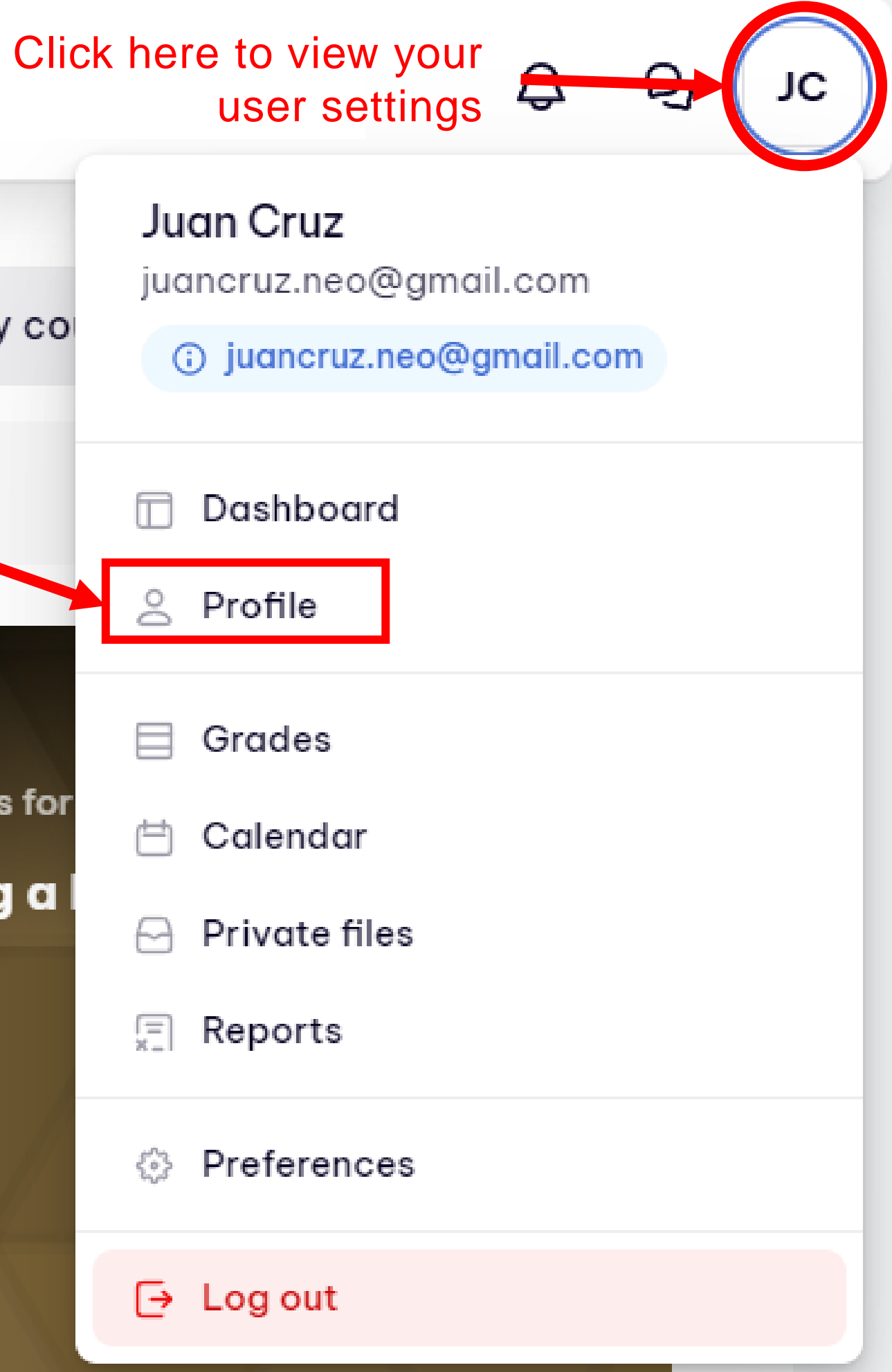

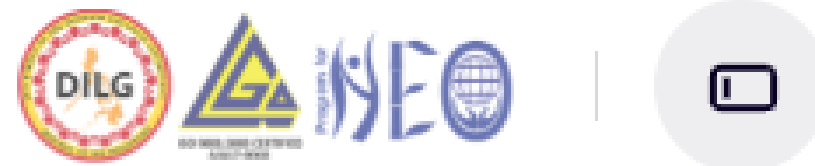

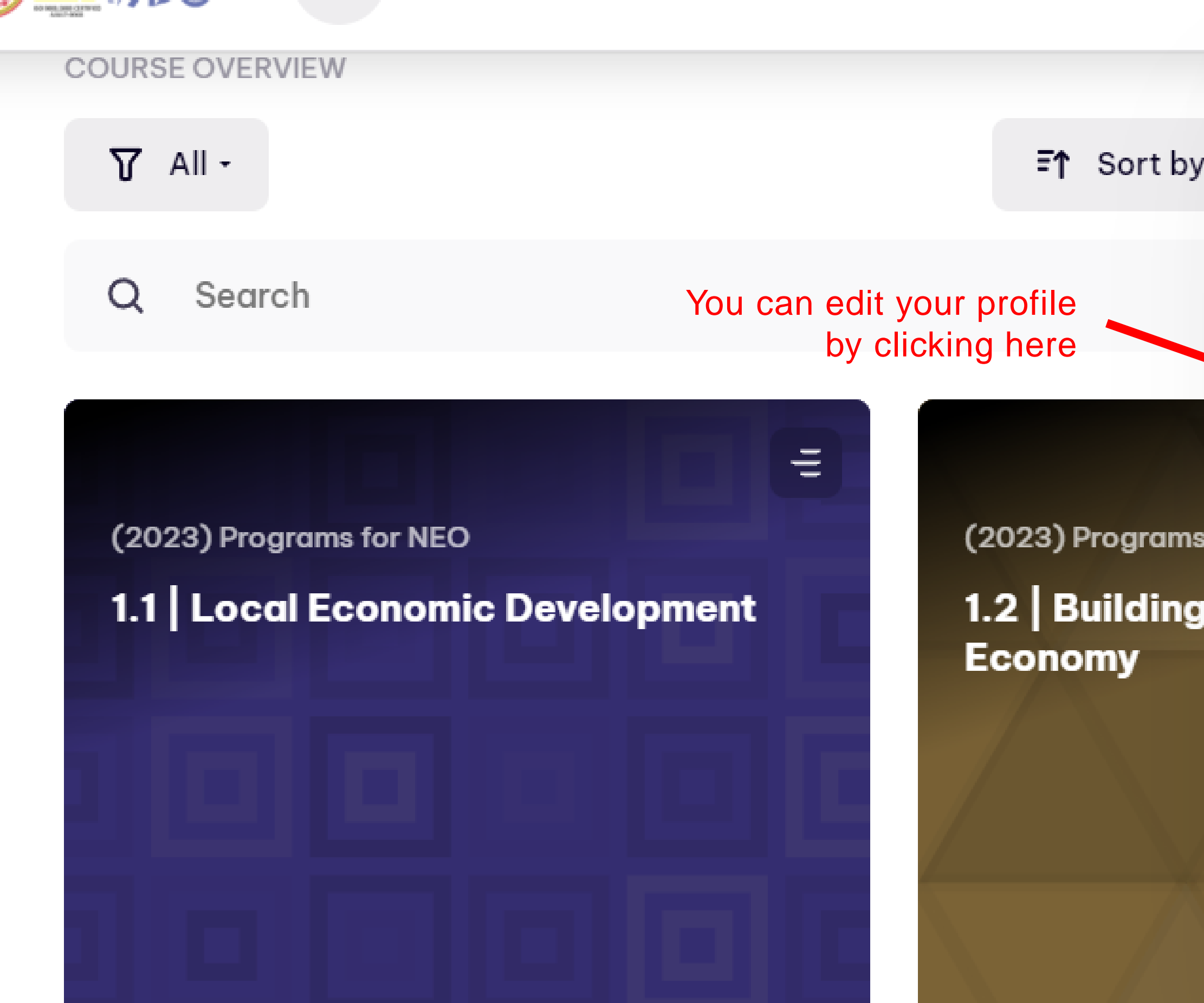

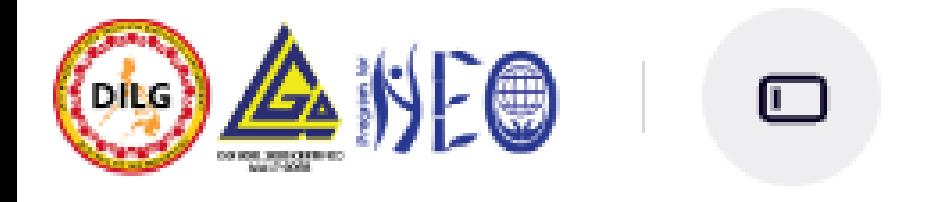

 $\nabla$  All  $\cdot$ 

Q

COURSE OVERVIEW

Search

₹

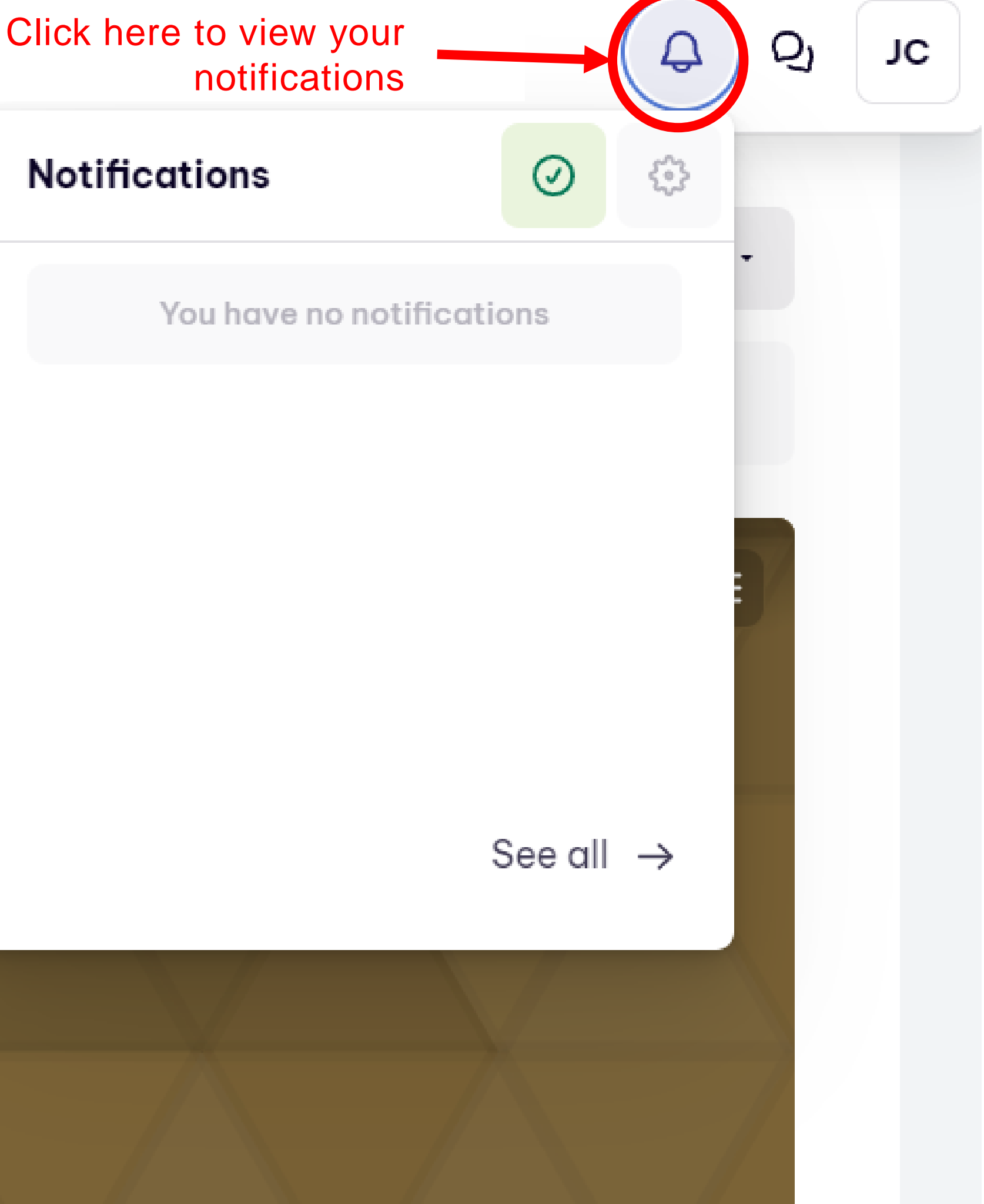

(2023) Programs for NEO 1.1 | Local Economic Development

0% complete

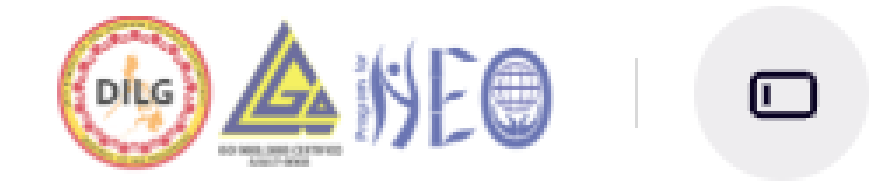

 $\mathsf{x}$ 

Q

▲

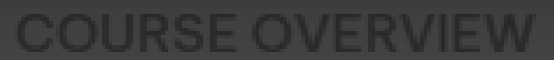

 $\nabla$  All  $\cdot$ 

 $\mathsf Q$ Search

 $\equiv$  $(202)$ (2023) Programs for NEO 1.1 | Local Economic Development  $1.2$ Eco

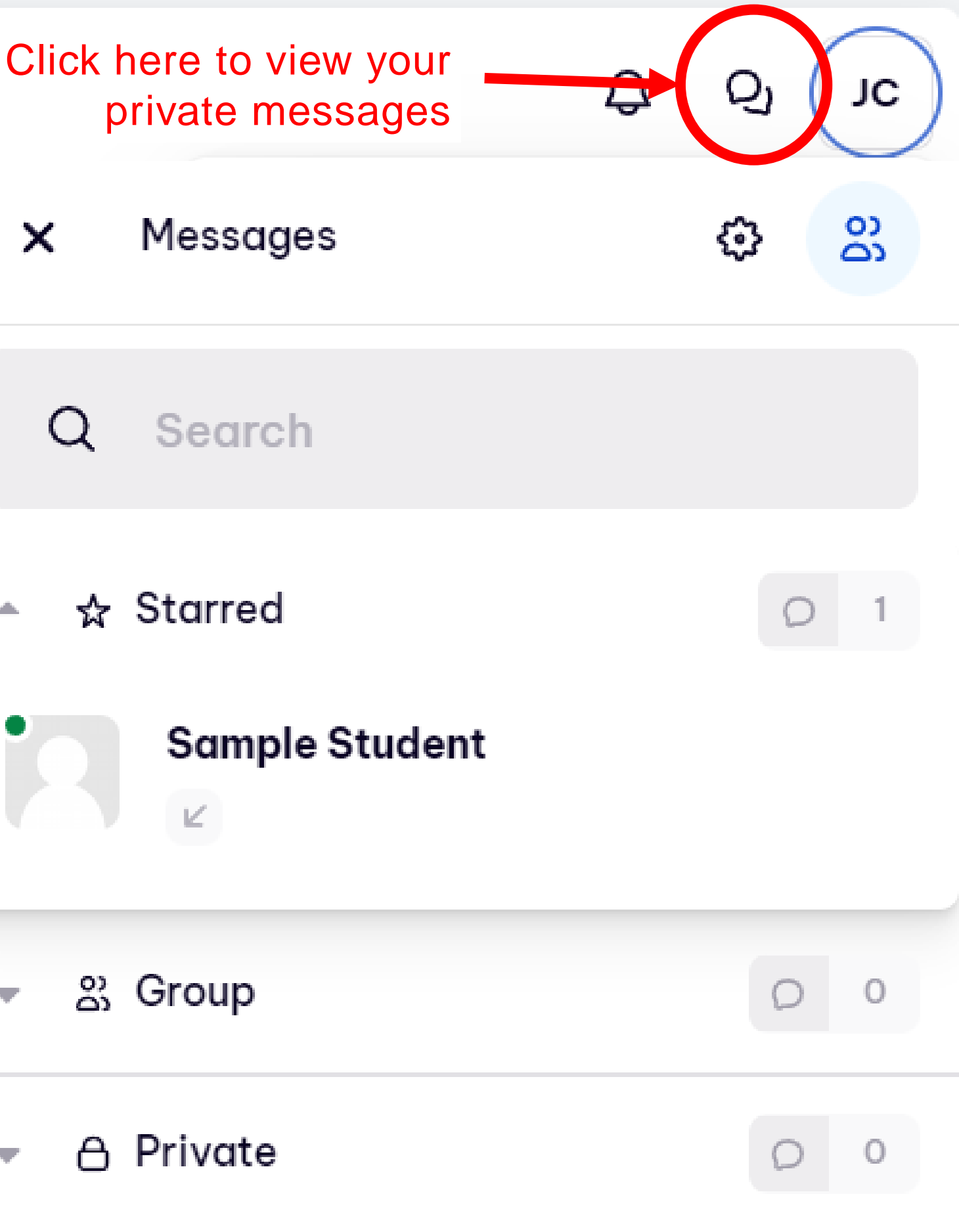

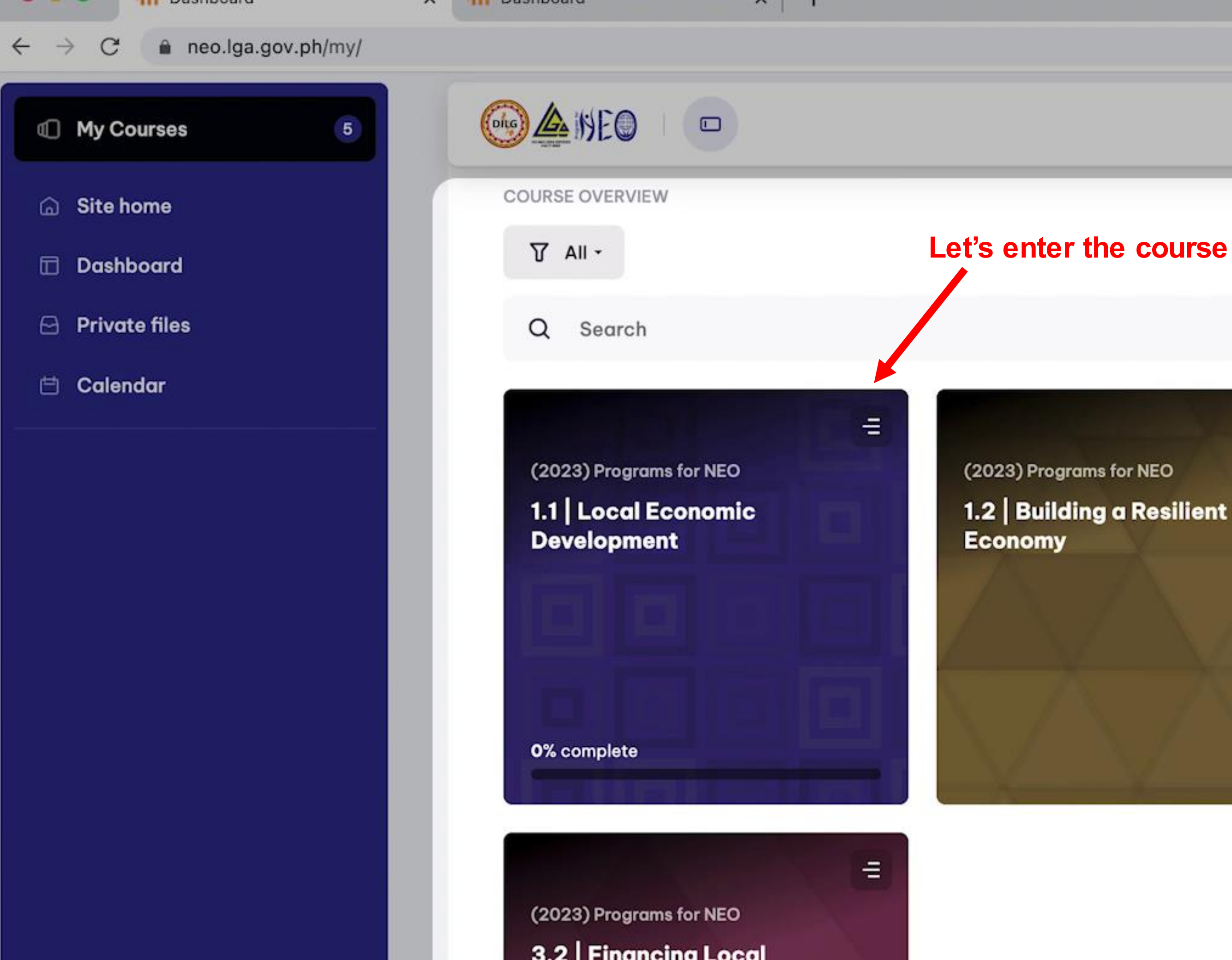

1.2 | Building a Resilient Local

 $\equiv$ 

(2023) Programs for NEO

2 | Disaster Risk Reduction **Management in the Public Sector** 

0% complete

# Parts of the Course

**1**

- 1. Discuss the key concepts behind local economic development;
- 2. Explain how local economic development can be the key to poverty reduction; and
- 3. Recognize the importance of collaboration, sustainability, and innovation in developing a local eco development strategy for his/her community.

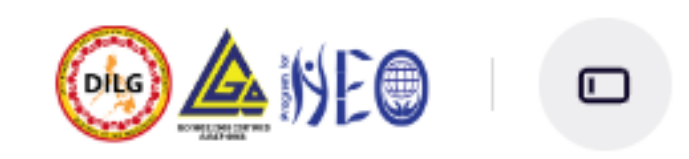

# **LEARNING BUCKET**

狂

# **Lesson 1. Innovate**

This lesson introduces the basic concepts and principles behind sustainable local economic developmer emphasis on the critical role of local government leaders in driving local economic growth through welce ideas, taking carefully managed risks, and maximizing opportunities. The importance of adopting an ent mindset in leading economic reforms is highlighted, especially in the context of creating a brand for LGU

At the end of the lesson, participants will be able to:

An activity is something that a student will do that interacts with themselves, other students and or the teacher.

Table of  $\overline{2}$ **23 Contents** 

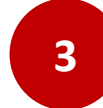

# **Activities**

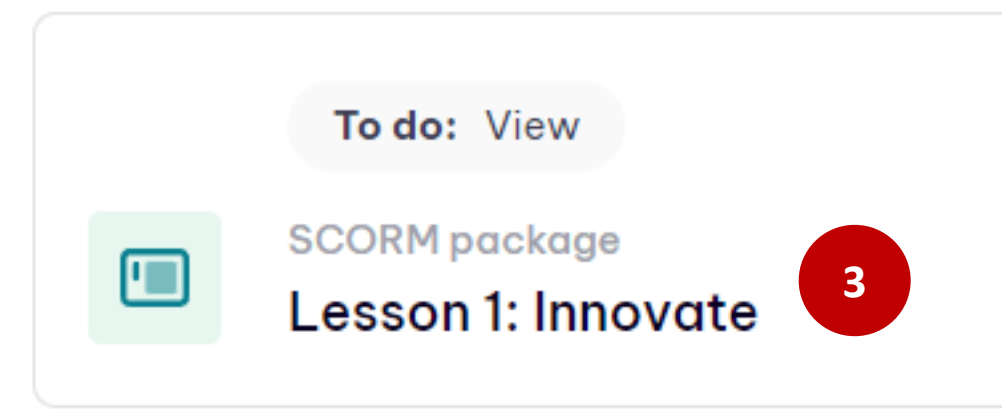

Program for Newly Elected Officials

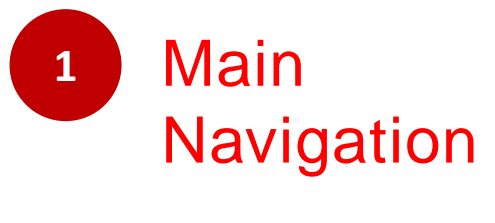

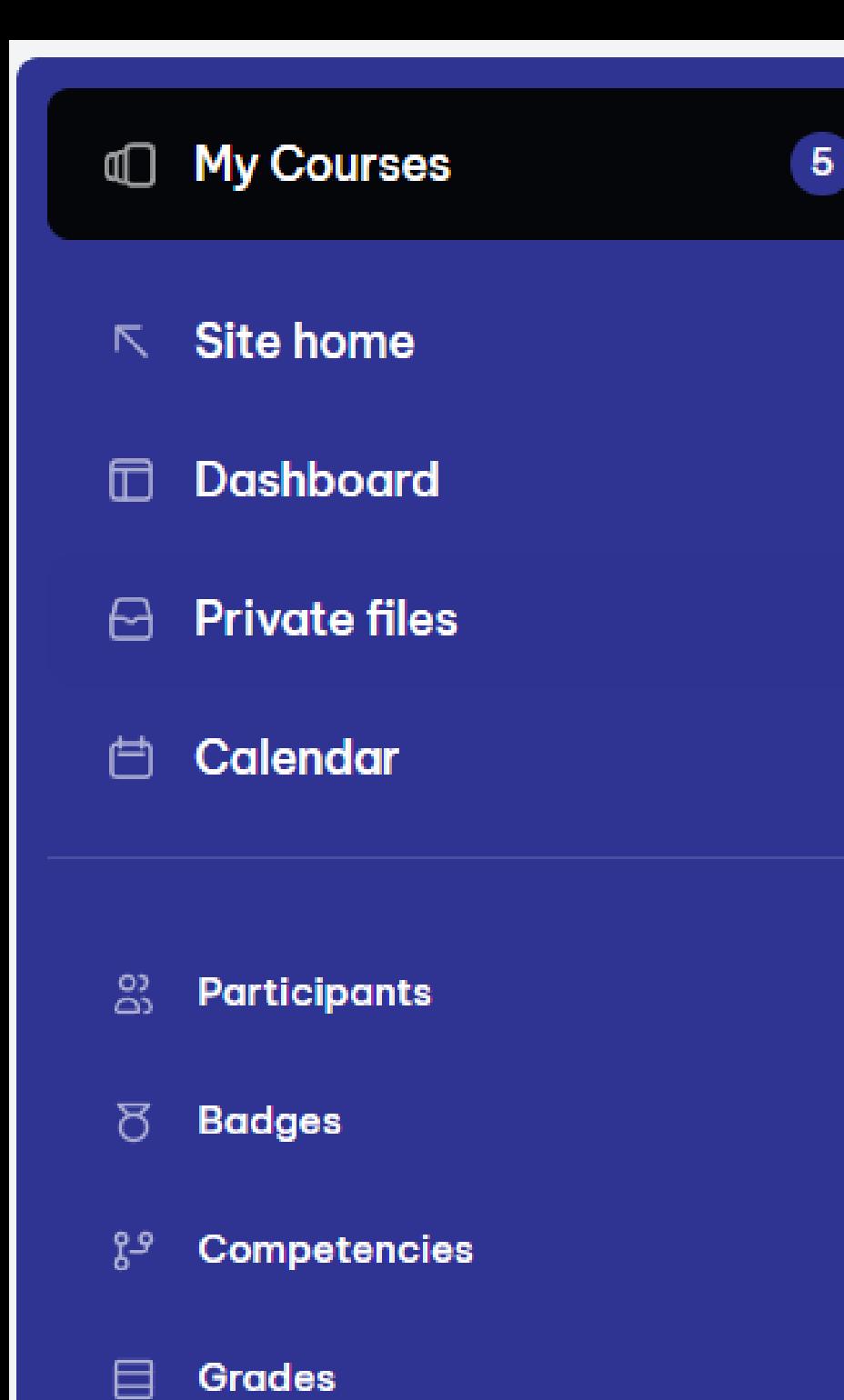

## Develop<sub>m</sub> Main **Navigation**

The navigation bar shows a user their current context path, with links<sup>se entitled "It Takes a</sup> to the higher contexts. evelopment in the Philippines. This

### Program for Newly Elected Officials

 $\varphi$ 

Q,

JC

# $Q$  0/2

這

## Introduction

Local Economic Development (L...

## Lesson 1. Innovate

- Lesson 1: Innovate
- Lesson 2. Collaborate
- $\vee$  Lesson 3. Act
- > Reflection Activity

1. Draw from the key LED principles and concepts to innovate and create their own LED brai Table Of nprehensive Land Use Plan in pursuit of their LGU-LED initiatives;

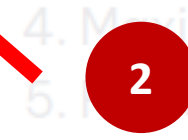

# **Contents**

By clicking on the icon here, you can open a table of contents with a progress bar on the left side of the screen.

Lesson 1. Innovate

# **Lesson 1. Innovate**

This lesson introduces the basic concepts and principles behind sustainable local economic d critical role of local government leaders in driving local economic growth through welcoming and maximizing opportunities. The importance of adopting an entrepreneurial mindset in lead especially in the context of creating a brand for LGUs.

At the end of the lesson, participants will be able to:

1. Discuss the key concepts behind local economic development; 2. Explain how local economic development can be the key to poverty reduction; and

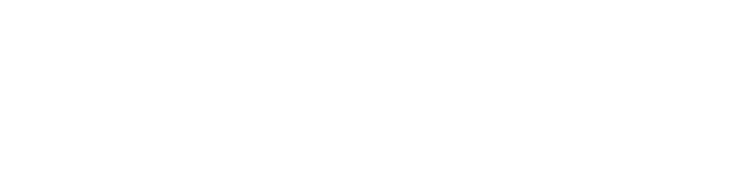

### See progress bar here Lessor

This lesson introduces the basic concepts and principles behind sustainable local critical role of local government leaders in driving local economic growth through and maximizing opportunities. The importance of adopting an entrepreneurial mi especially in the context of creating a brand for LGUs.

## At the end of the lesson, participants will be able to:

You can see a green mark in the l economic development; table of contents to indicate that pment can be the key to poverty reductic you have completed the activity unability, and innovation in ration. s his/her community.

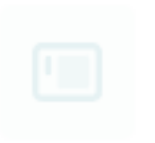

Lesson 1: Innovate

## $\sim$  Introduction

Local Economic Development (L...

 $Q$  1/2

## $\times$  Lesson 1. Innovate

- Lesson 1: Innovate
- Lesson 2. Collaborate
- > Lesson 3. Act
- > Reflection Activity

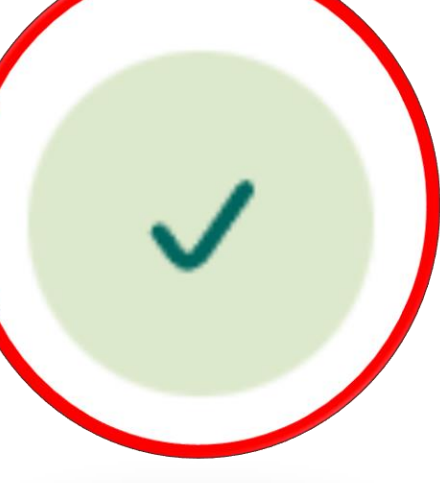

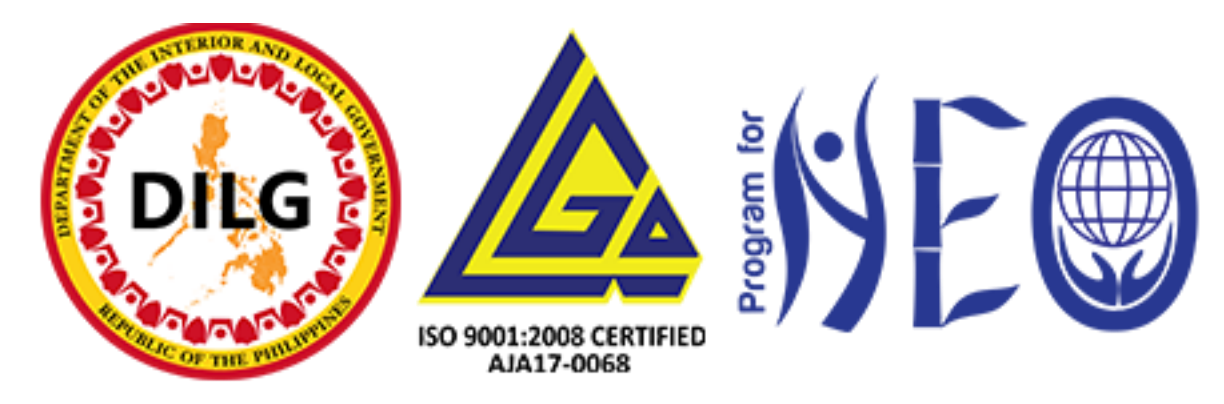

# **THANK YOU!**

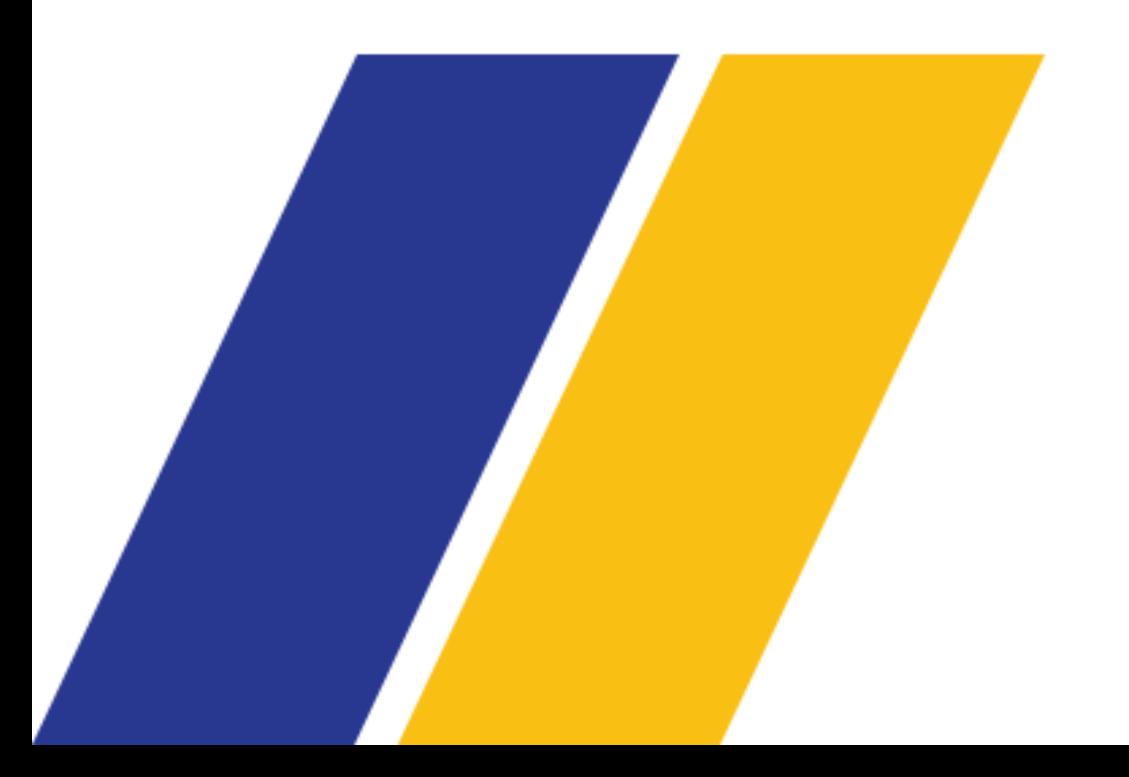

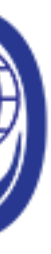

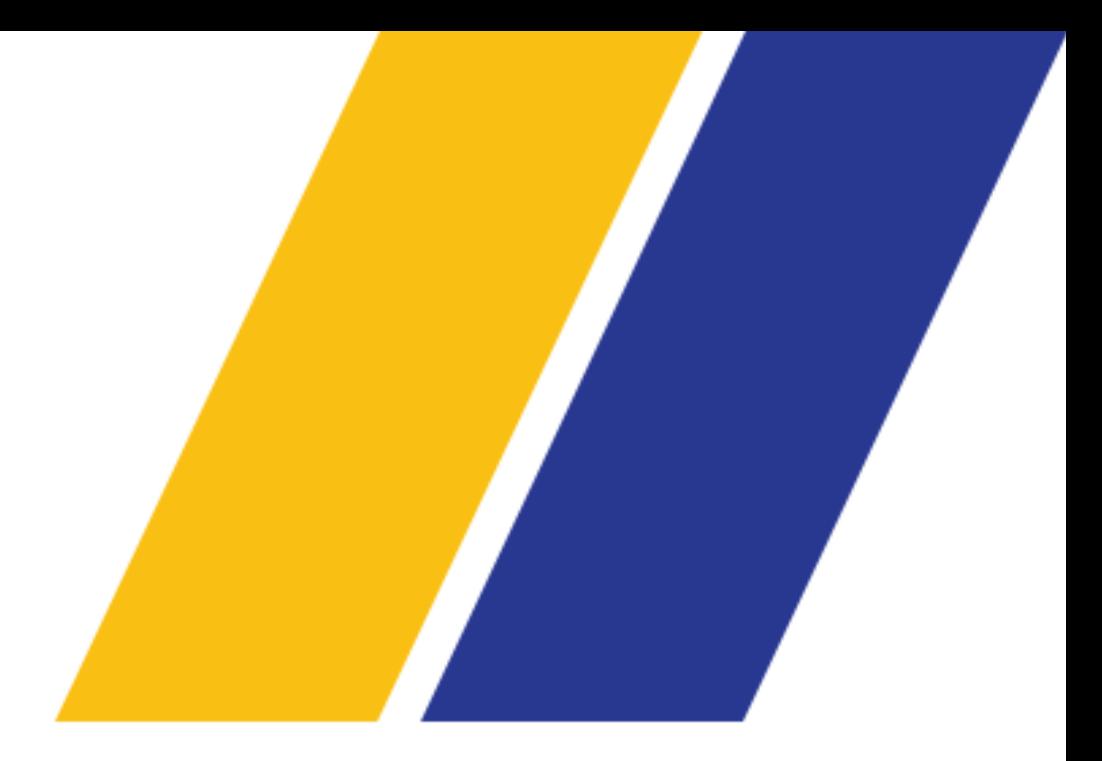